### **APLIKASI SOAL UJIAN ONLINE BERBASIS WEB (STUDI**

# **KASUS SMP KARTIKA NASIONAL PLUS SURABAYA)**

**SKRIPSI**

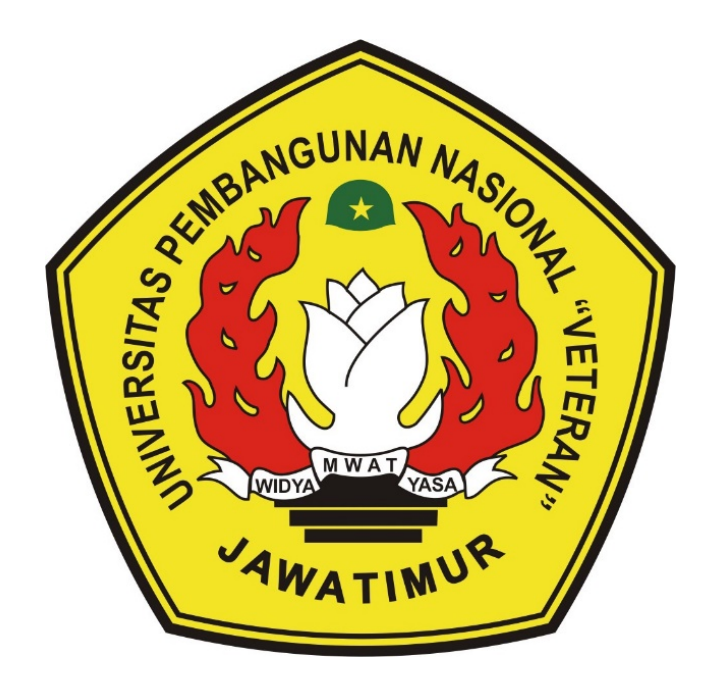

# **Oleh : TITIS BIMANTARA PUTRA SAMUDRA NPM. 1134010150**

### **PROGRAM STUDI TEKNIK INFORMATIKA**

# **FAKULTAS ILMU KOMPUTER**

**UNIVERSITAS PEMBANGUNAN NASIONAL "VETERAN"** 

**JAWA TIMUR**

**2018**

# **APLIKASI SOAL UJIAN ONLINE BERBASIS WEB (STUDI**

# **KASUS SMP KARTIKA NASIONAL PLUS SURABAYA)**

Skripsi

untuk memenuhi persyaratan mencapai jenjang Sarjana S-1

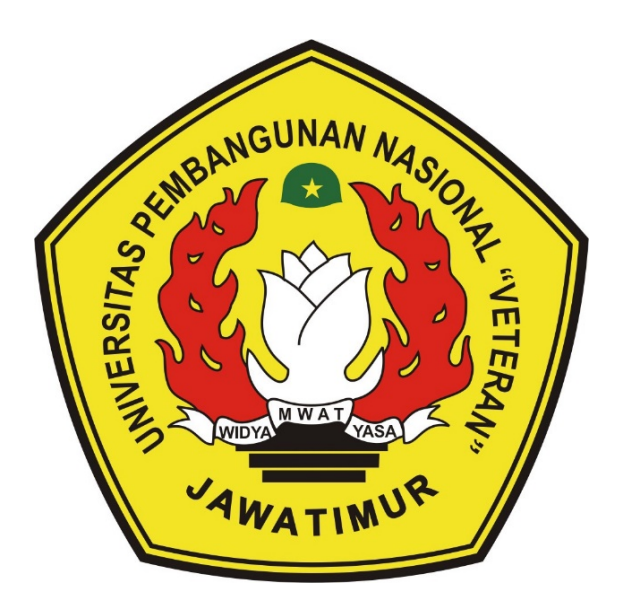

**Oleh :**

### **TITIS BIMANTARA PUTRA SAMUDRA**

### **NPM. 1134010150**

# **PROGRAM STUDI TEKNIK INFORMATIKA FAKULTAS ILMU KOMPUTER UNIVERSITAS PEMBANGUNAN NASIONAL "VETERAN" JAWA TIMUR 2018**

### <span id="page-2-0"></span>**HALAMAN PENGESAHAN**

### **SKRIPSI**

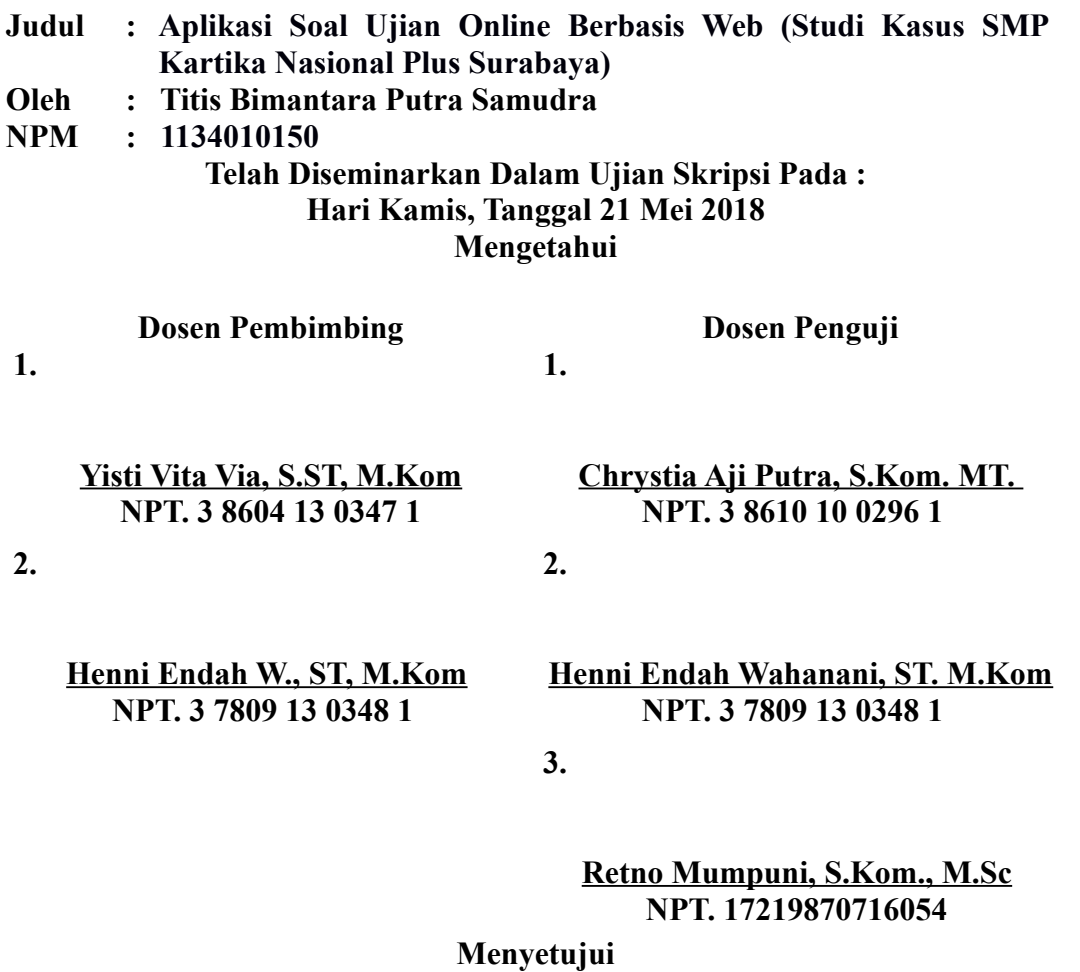

**Dekan Fakultas Ilmu Komputer** **Koordinator Program Studi Teknik Informatika**

**Dr. Ir. Ni Ketut Sari, MT NPT. 19650731 199203 2 001** **Budi Nugroho, S.Kom. M.Kom NPT. 3 8009 05 0205 1**

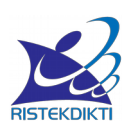

Kementerian Riset Teknologi Dan Pendidikan Tinggi Universitas Pembangunan Nasional "VETERAN" JAWA TIMUR JL. Rungkut Madya Gunung Anyar Surabaya 60294 TLP (031) 8706372 website:www.upnjatim.ac.id

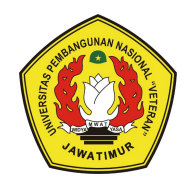

### <span id="page-3-0"></span>**SURAT PERNYATAAN**

Saya, mahasiswa Teknik Informatika UPN " Veteran " Jawa Timur, yang ertanda tangan di bawah ini :

Nama : Titis Bimantara Putra Samudra NPM : 1134010150 Program Studi : Teknik Informatika Menyatakan bahwa judul skripsi / tugas akhir saya sebagai berikut : "

**Aplikasi Soal Ujian Online Berbasis Web ( Studi Kasus : SMP Kartika Nasional Plus Surabaya )** ".

Saya juga menyatakan bahwa skripsi / tugas akhir ini adalah pekerjaan saya sendiri, kecuali yang terlampir pada lampiran daftar pustaka dan tidak pernah di ajukan untuk syarat memperoleh gelar di UPN "VETERAN" Jawa Timur maupun di instansi pendidikan lain. Jika ternyata di kemudian hari pernyataan ini terbukti tidak benar maka saya bertanggung jawab penuh dan siap menerima segala konsekuensinya. Termasuk pembatalan ijazah.

> Surabaya, 25 Mei 2018 Hormat saya

Titis Bimantara Putra Samudra 1134010150

#### **Aplikasi Soal Ujian Online Berbasis Web (studi kasus SMP Kartika Nasional Plus surabaya)**

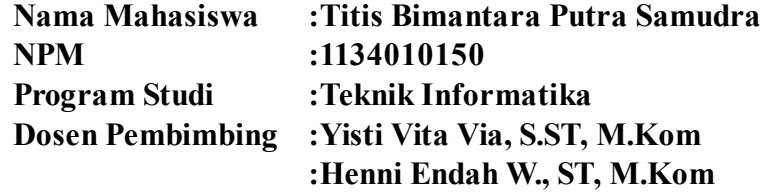

#### <span id="page-4-0"></span>**ABSTRAK**

Proses ujian online yang dilakukan Sekolah Menengah Pertama Kartika Nasional Plus masih dilakukan secara manual. Pemanfaatan teknologi yang sudah ada dapat dilakukan dengan ujian online dengan tujuan dapat menghemat waktu, biaya dan tenaga dan juga dapat mempermudah para guru untuk memperoleh hasil ujian secara langsung.

Dalam Penelitian ini dibuat salah satu sistem informasi ujian online, dengan menggunakan PHP sebagai bahasa pemrograman dan MySQL sebagai basis data. Sedangkan pada Digram UML, digambarkan sistem sebagai sepesifikasi kebutuhan sistem guna untuk mengetahui kebutuhan user yang telah disepakati oleh SMP Kartika Nasional Plus. Setelah melakukan spesifikasi kebutuhan user maka melakukan perancangan design sistem informasi sehingga dapat mengetahui spesifikasi kebutuhan perangkat lunak serta dapat mengetahui spesifikasi perangkat keras.

Dengan menggunakan sistem informasi berbasis web server ini dapat membantu guru dalam memberikan nilai pada anak didiknya yang telah melaksanakn ujian dikarenakan sistem ini langsung memberikan hasil berupa nilai ujian setelah siswa melaksanakan ujian. Pengembangan Sistem Informasi Penggajian ini diharapkan terdapat website yang mampu memberikan informasi secara lengkap tentang nilai, biodata dan hasil ujian siswa.

**Kata kunci :** *ujianonline, Mysql, UML, SMP Kartika Nasional Plus, sistem informasi.*

#### <span id="page-5-0"></span>**KATA PENGANTAR**

Puji syukur kepada Tuhan Yang Maha Esa atas segala limpahan rahmat-Nya sehingga dengan keterbatasan saya baik waktu, tenaga, dan pikiran yang peneliti miliki, akhirnya saya dapat menyelesaikan laporan tugas akhir ini.

Peneliti membahas masalah tentang sebuah simulasi pengiriman data yang berjudul "**APLIKASI SOAL UJIAN ONLINE BERBASIS WEB (STUDI KASUS SMP KARTIKA NASIONAL PLUS SURABAYA)**".

Peneliti menyadari masih banyak sekali kekurangan dalam menyelesaikan tugas akhir ini. Kritik dan saran yang membangun Peneliti harapkan dalam menyelesaikan laporan ini. Akhirnya dengan ridho Allah peneliti berharap semoga laporan tugas akhir ini dapat memberikan manfaat bagi para pembaca.

Surabaya, 2 Juni 2018

Peneliti

### <span id="page-6-0"></span>**UCAPAN TERIMA KASIH**

Dalam penyusunan skripsi ini tidak terlepas dukungan dari berbagai pihak. Peneliti secara khusus mengucapkan terima kasih yang sebesar-besarnya kepada semua pihak yang telah membantu. Peneliti banyak menerima bimbingan, petunjuk dan bantuan serta dorongan dari berbagai pihak baik yang bersifat moral maupun material. Pada kesempatan ini penulis menyampaikan rasa terima kasih yang sebesar-besarnya kepada:

- 1. Allah SWT dengan segala rahmat serta karunia-Nya yang memberikan kekuatan bagi peneliti dalam menyelesaikan skripsi ini.
- 2. Kepada kedua orang tua tercinta yang selama ini telah membantu peneliti dengan memberikan doa yang tidak henti-hentinya mengalir demi kelancaran dan kesuksesan peneliti dalam menyelesaikan skripsi ini.
- 3. Kepada Ibu Yisti Vita Via, S.ST, M.Kom selaku dosen pembimbing I yang selalu memberikan bimbingan, arahan, dorongan, dan semangat kepada peneliti, sehingga skripsi ini dapat terselesaikan.
- 4. Kepada Ibu Henni Endah W., ST, M.Kom selaku dosen pembimbing II yang selalu memberikan dukungan, perhatian, semangat dari awal menjadi mahasiswa hingga saat ini.
- 5. Kepada Bapak Budi Nugroho, S.Kom. M.Kom selaku Koordinaor Program Studi Teknik Informatika Universitas Pembangunan Nasional "Veteran" Jawa Timur.
- 6. Segenap dosen dan seluruh staf akademik yang selalu membantu dalam memberikan fasilitas, ilmu, serta pendidikan pada peneliti hingga dapat menunjang dalam penyelesaian skripsi ini.
- 7. Kepada pihak SMP Kartika Nasional Plus Surabaya yang telah memberikan kesempatan bagi peneliti untuk dapat melangsungkan penelitian dan memperoleh data, terutama kepada Bapak Ferdian yang sudah membantu dalam memberikan dukungan secara moril kepada peneliti serta mengarahkan peneliti dalam proses pengambilan data.
- 8. Teman-teman seperjuangan yuge, andy, Cepot, dan kawan kawan seperjuangan antara lain yoko, aldo, fahmi, dian okta rina, yang telah memberikan banyak masukan serta dukungan kepada peneliti.
- 9. Serta masih banyak lagi pihak-pihak yang sangat berpengaruh dalam proses penyelesaian skripsi yang tidak bisa penelti sebutkan satu persatu.

Semoga Allah SWT senantiasa membalas semua kebaikan yang telah diberikan yang telah diberikan. Semoga penelitian ini dapat bermanfaat bagi peneliti umumnya kepada para pembaca.

Peneliti

# <span id="page-8-0"></span>**DAFTAR ISI**

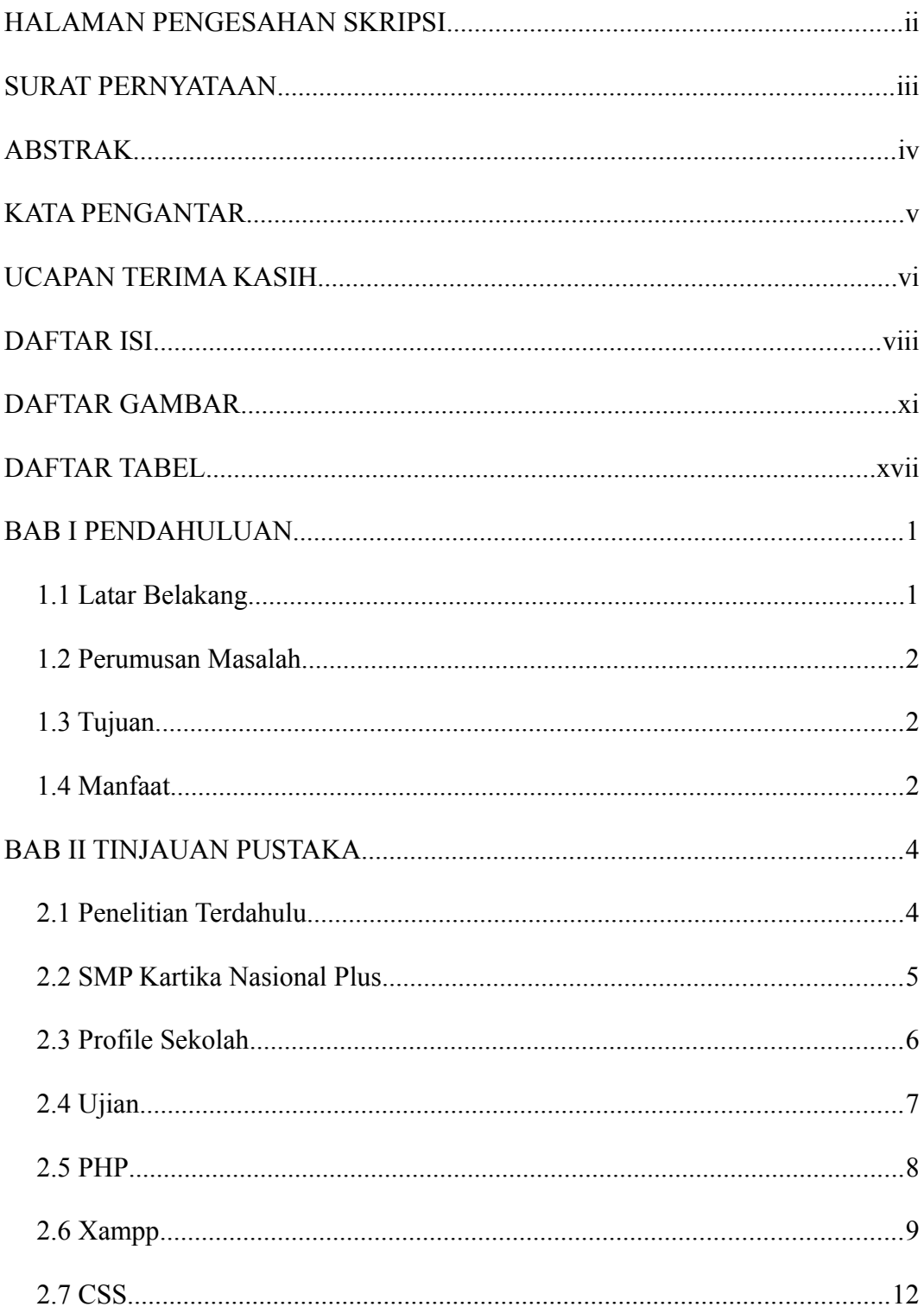

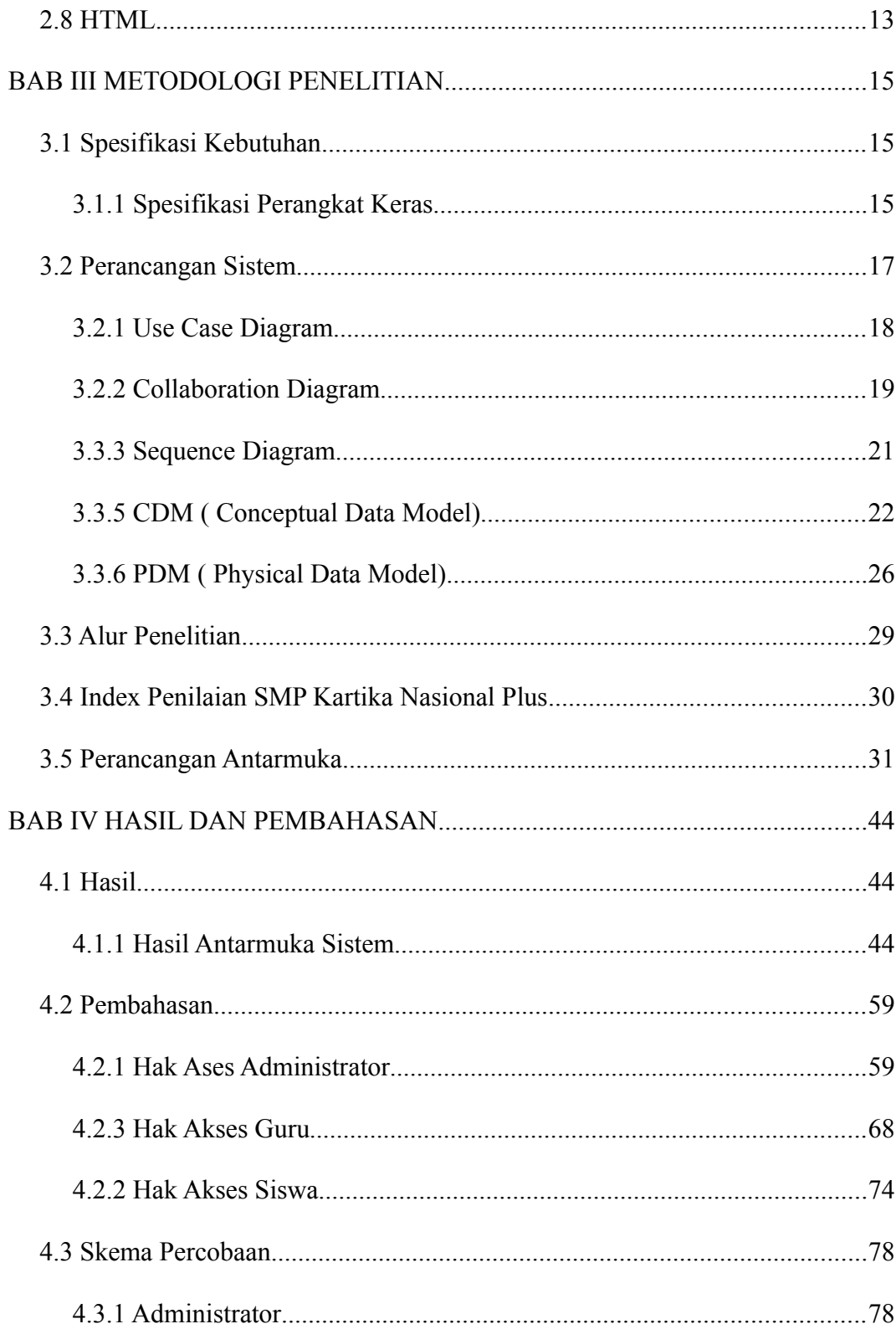

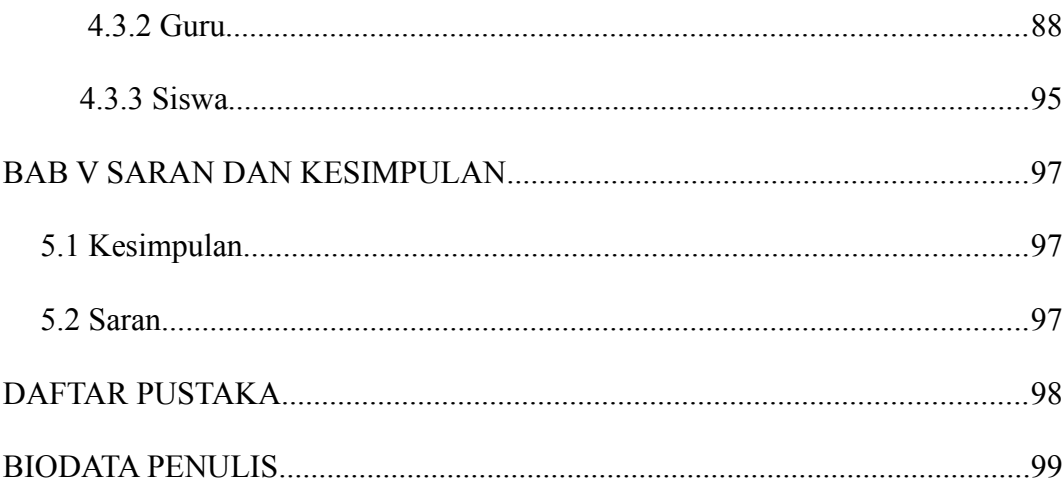

# <span id="page-11-0"></span>**DAFTAR GAMBAR**

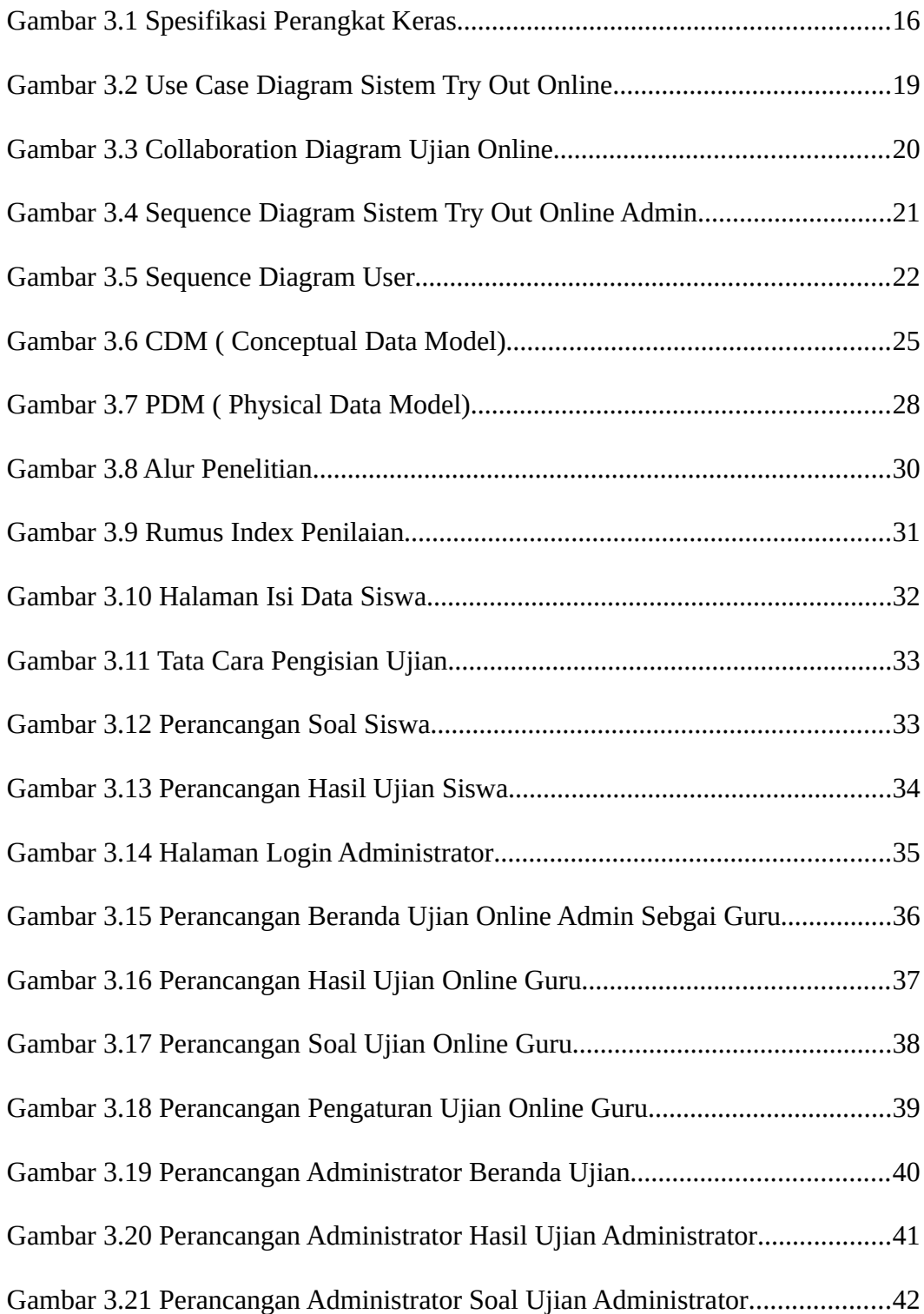

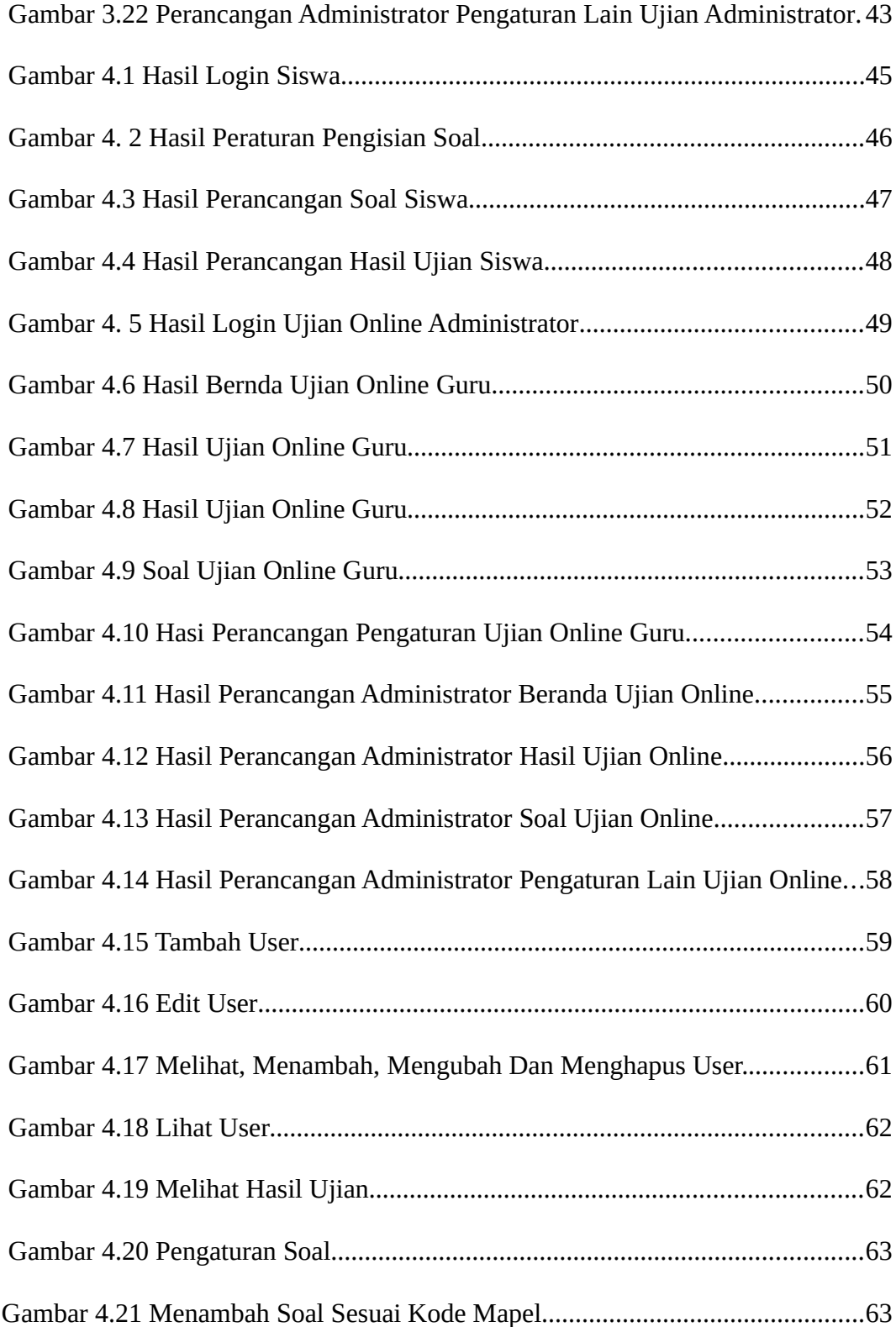

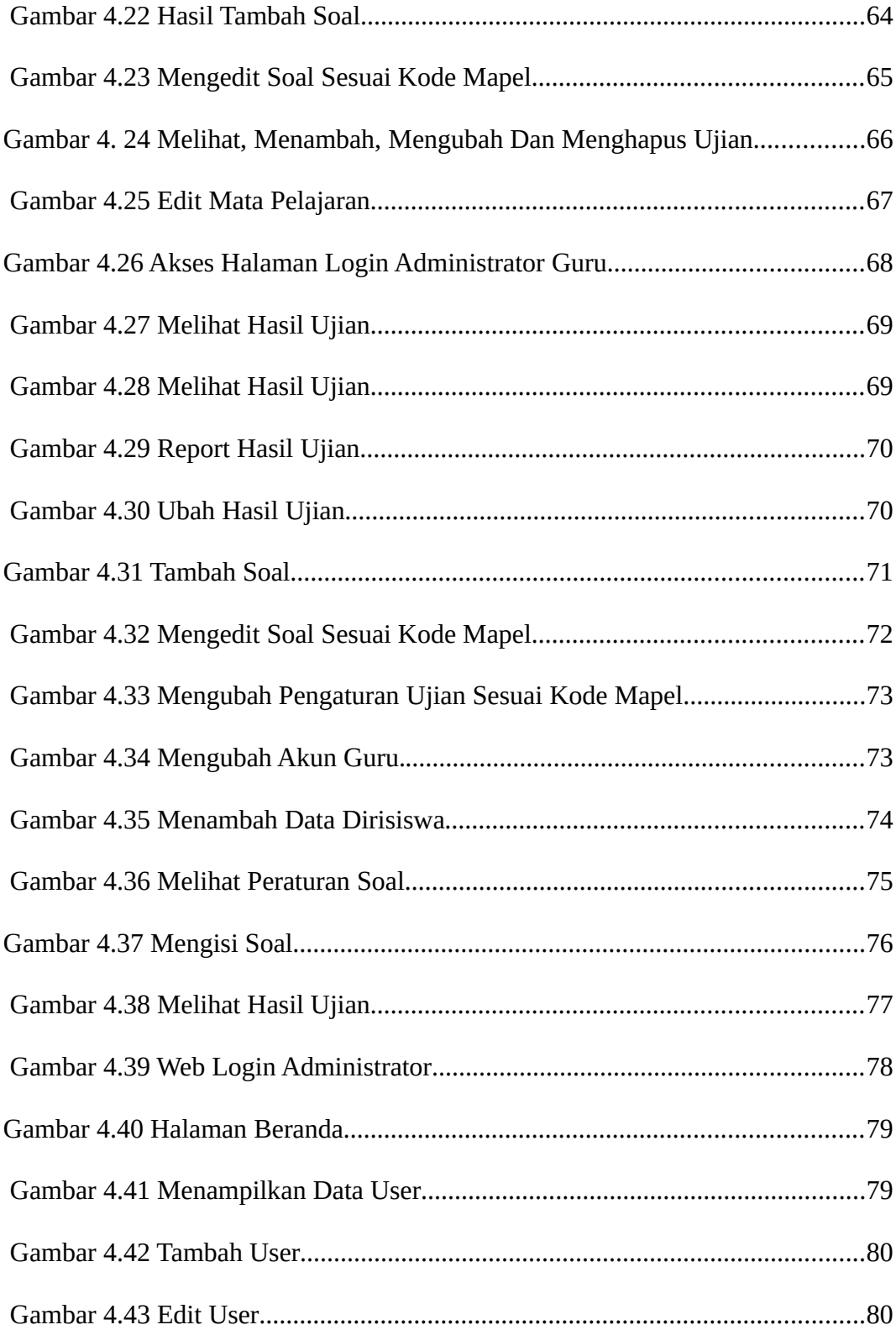

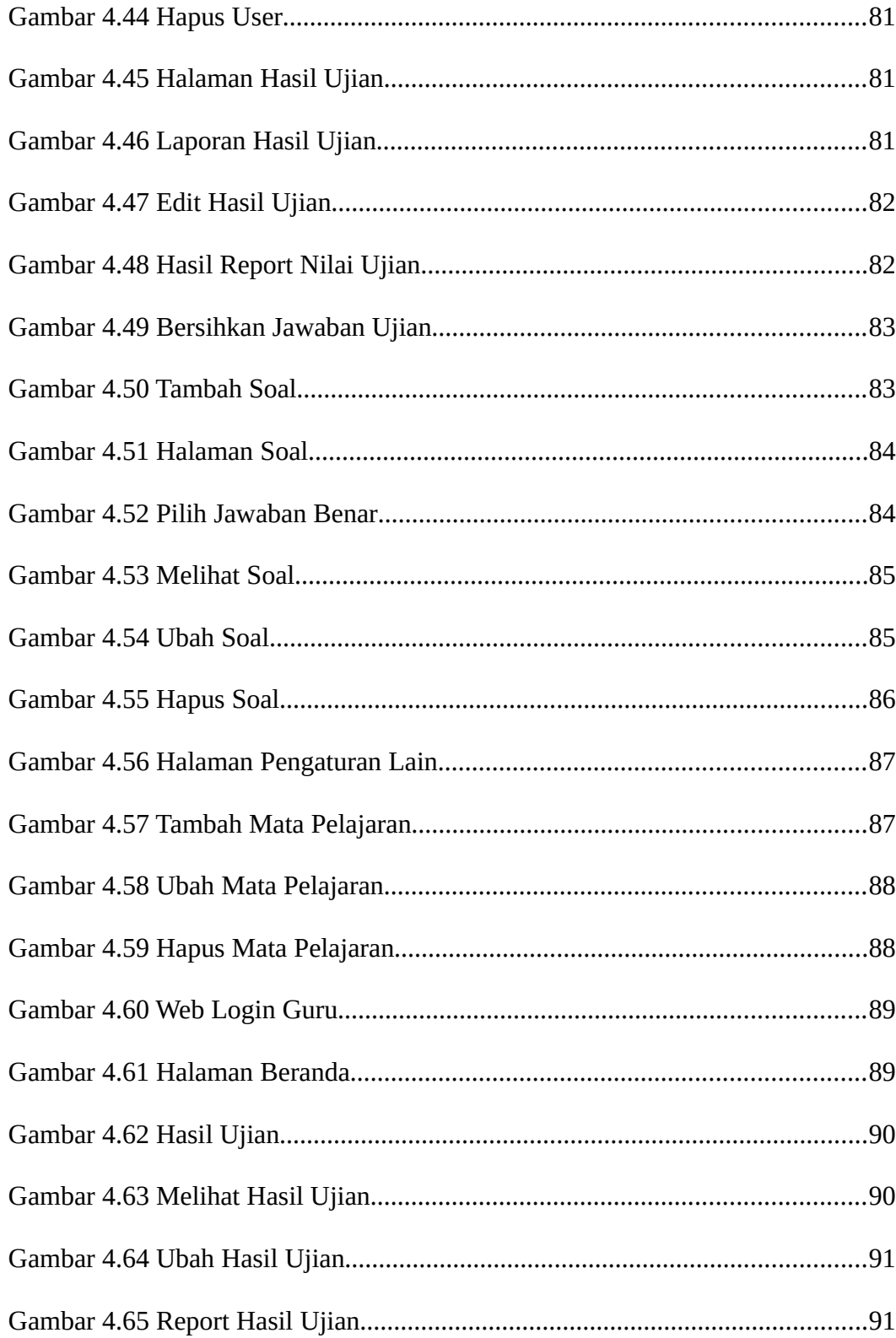

<span id="page-15-0"></span>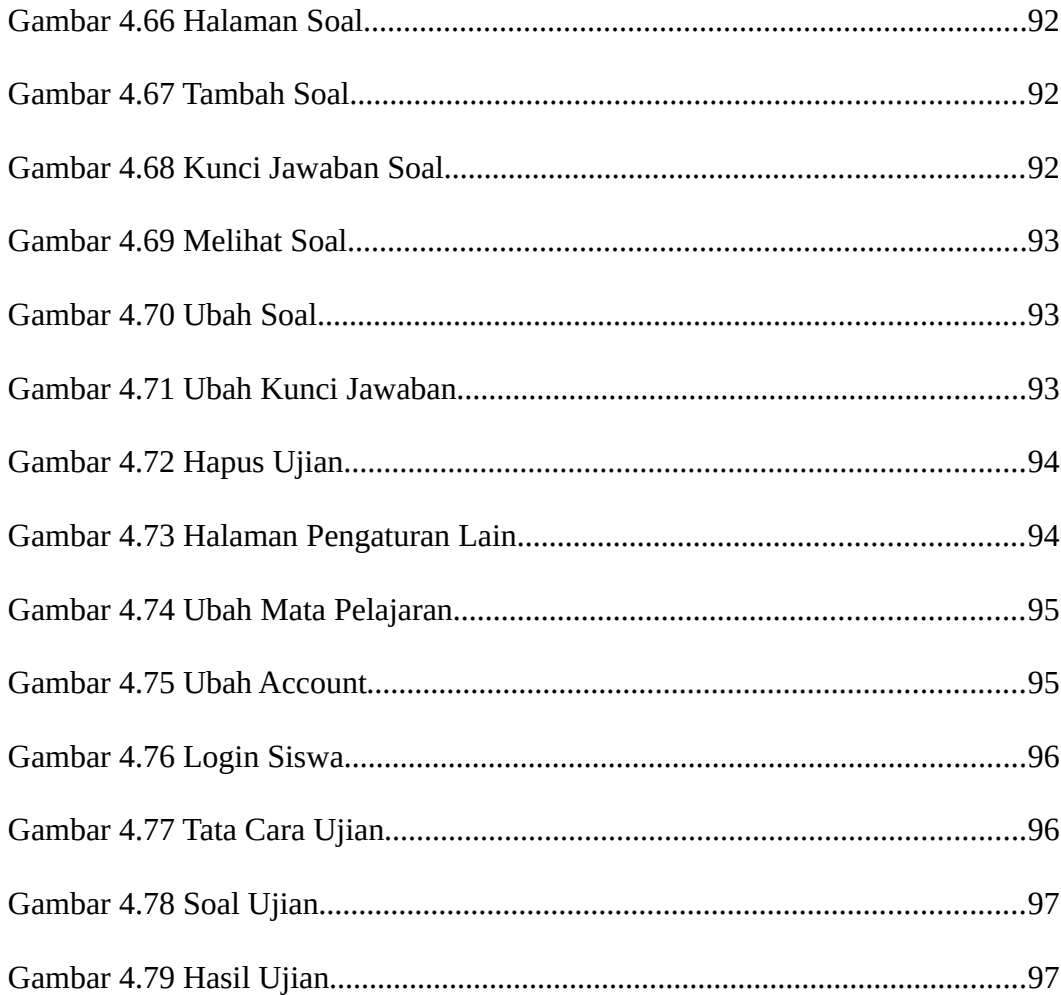

# <span id="page-16-0"></span>**DAFTAR TABEL**

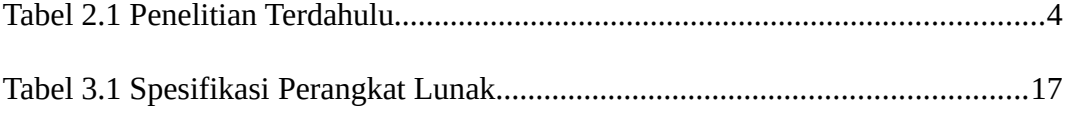